## **DAFTAR ISI**

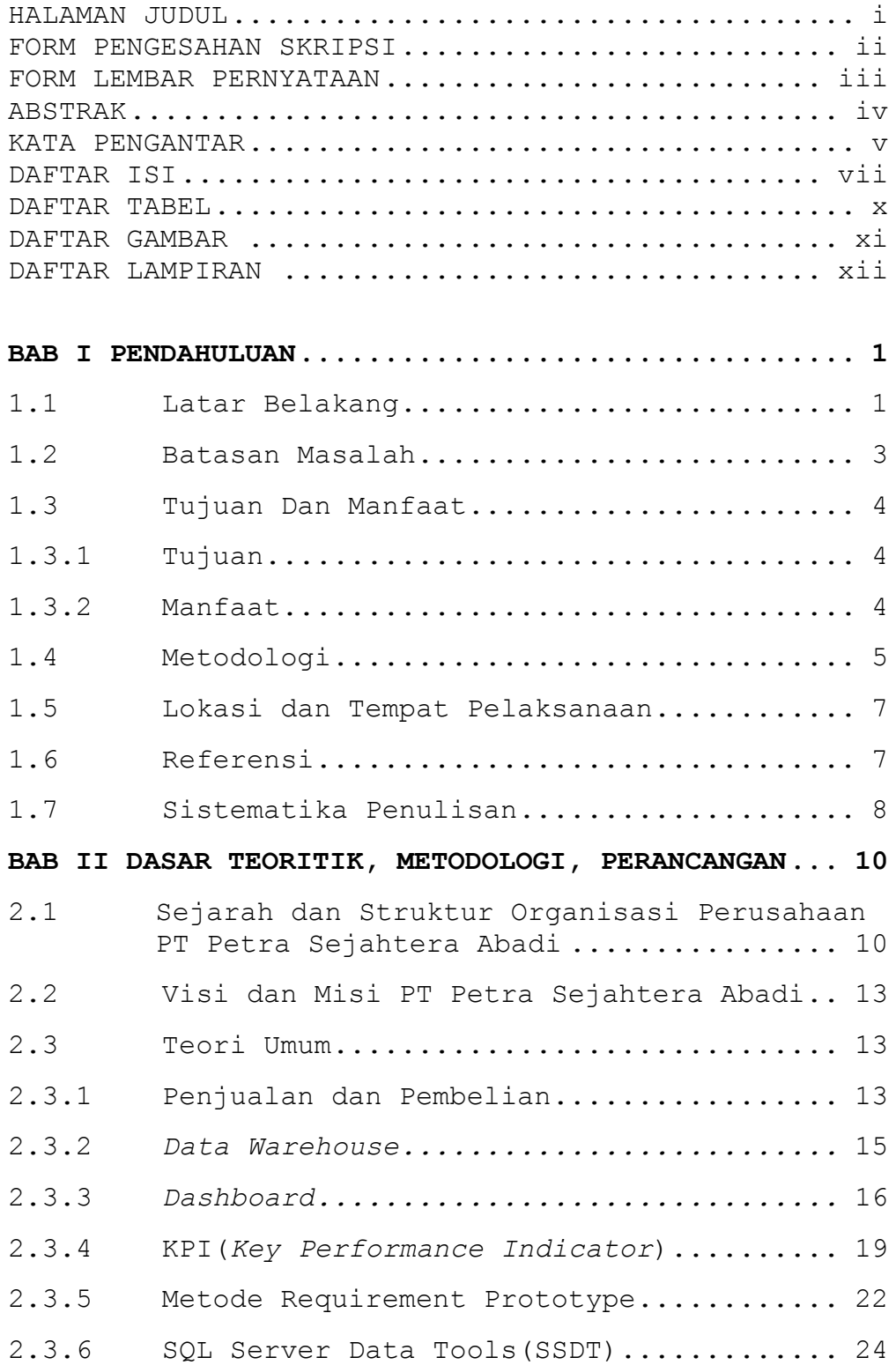

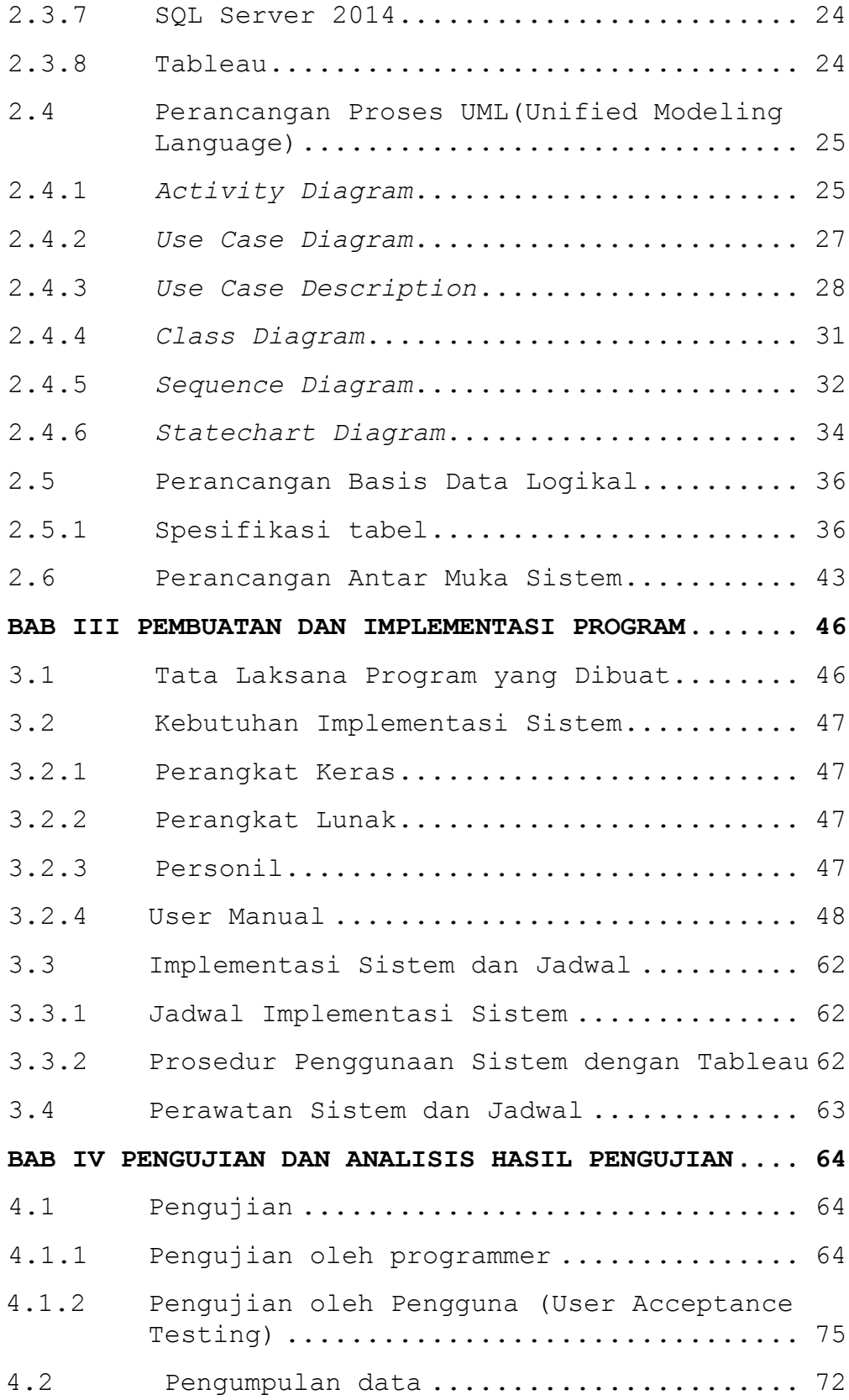

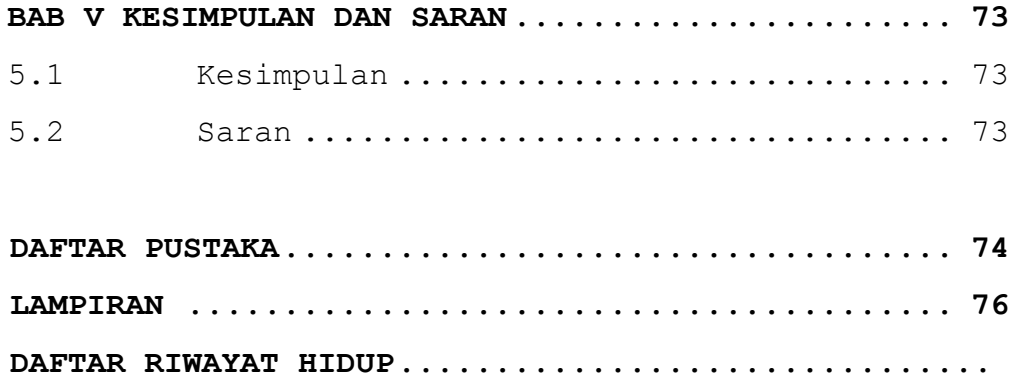

## DAFTAR TABEL

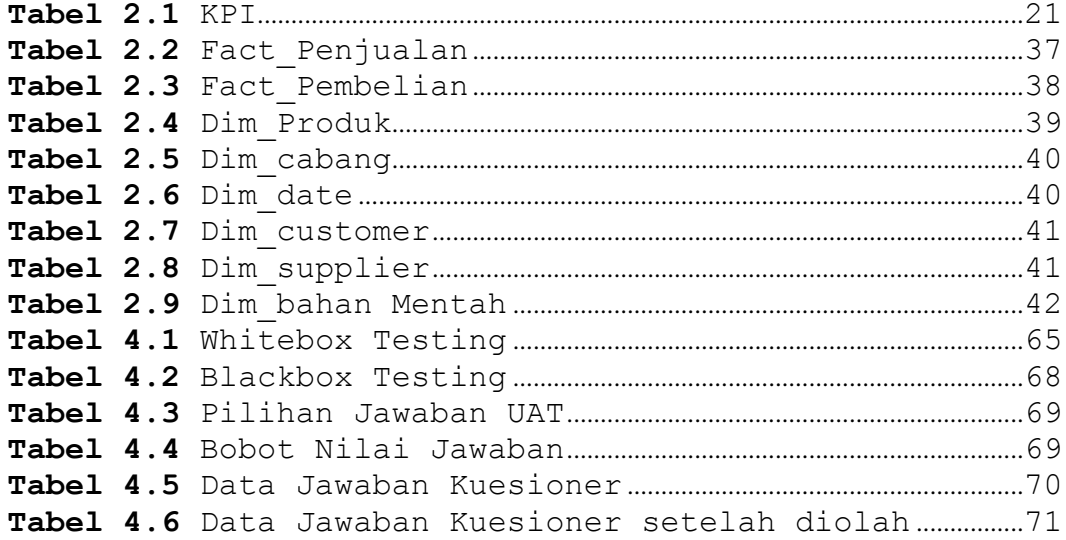

## **DAFTAR GAMBAR**

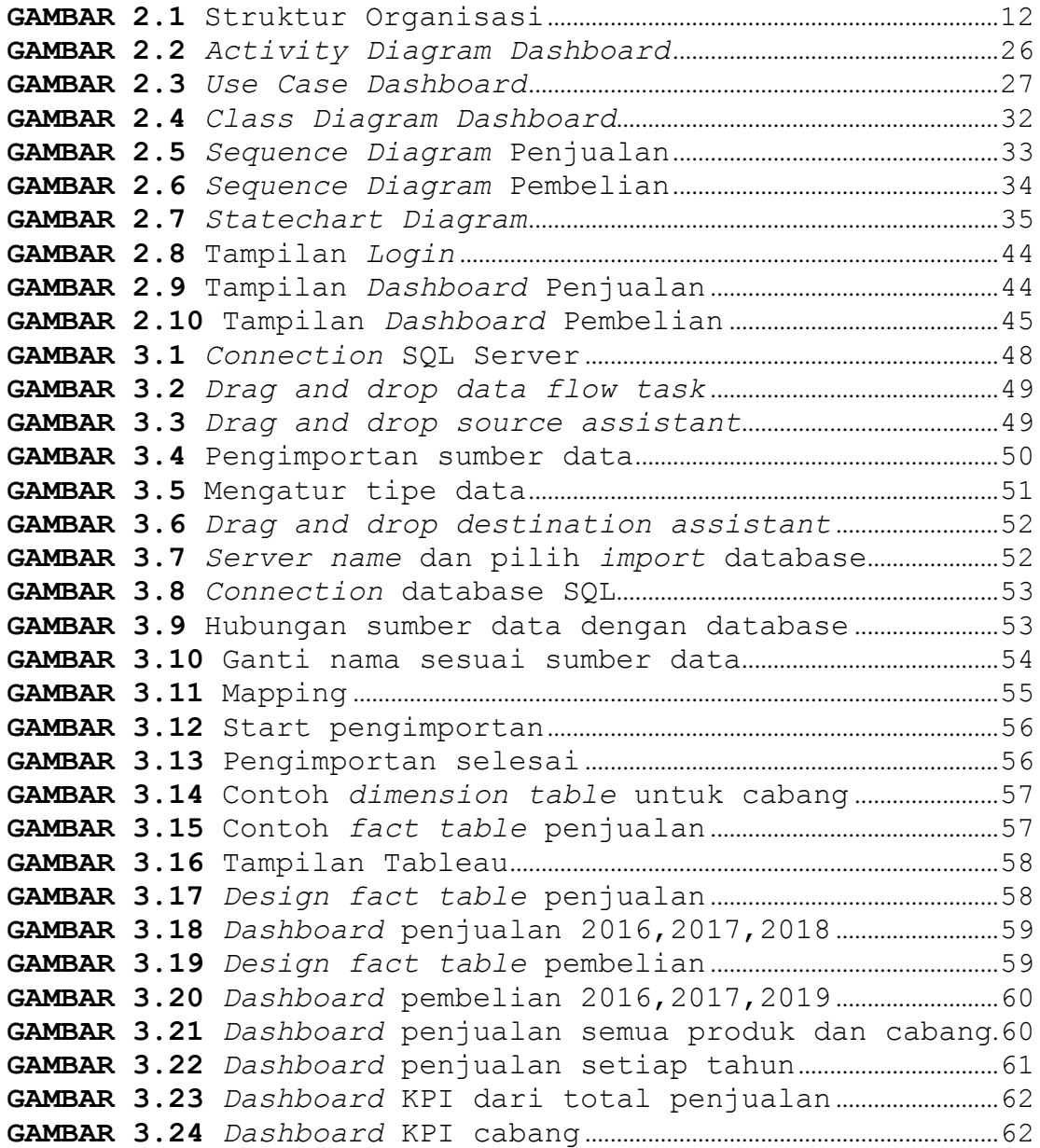

## **DAFTAR LAMPIRAN**

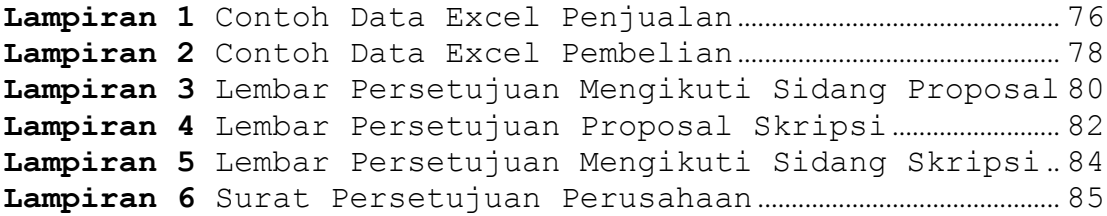